### **WebGIS Moçambique**

Édson Luis Bolfe<sup>1</sup> Mateus Batistella<sup>1</sup> Davi de Oliveira Custódio<sup>1</sup> Daniel de Castro Victória<sup>1</sup> Gustavo Bayma Siqueira da Silva<sup>1</sup> Orlando Inácio Jalane<sup>2</sup>

<sup>1</sup>Empresa Brasileira de Pesquisa Agropecuária – EMBRAPA/CNPM Av. Soldado Passarinho, 303 - 13070-115 - Campinas - SP, Brasil {edson.bolfe; mateus.batistella; davi.custodio; daniel.victoria, gustavo.bayma@embrapa.br}

> <sup>2</sup>Instituto de Investigação Agrária de Moçambique – IIAM Av. das FPLM, 2698 - 3658 - Maputo, Moçambique ojalane@gmail.com

**Abstract**. The demand for agricultural products has been increasing in all countries over the last decades. Together with the decrease in natural resources and the possible impacts to agriculture caused by climatic changes, this aspect has aroused concerns in terms of the development of new global agricultural frontiers. In this context, some regions in Africa have been drawing attention from the world due to their edaphoclimatic conditions, which are favorable for agricultural development. The vision of a modern and dynamic agriculture must be based on the capacity of applying appropriate knowledge and technologies to the environment, as well as to the country's economic and social situation. Thus, this article aims at presenting the methodology used by Embrapa for obtaining, organizing and publishing geographic information plans in the form of a WebGIS on Mozambique with the aim of facilitating the access of the institutions and technicians involved in the project, as well as providing the society of the countries involved with access to this data. Mozambique´s agricultural sector has great social and economic importance as provider of food, employment, and income, and as pillar for the occupation of the national territory, representing about 89% of the primary sector´s Gross Domestic Product (GDP).

**Palavras-chave:** Geoprocessing, GIS, agriculture, geoprocessamento, SIG, agricultura.

### **1. Introdução**

A África tem apresentado grande potencial na agricultura e na economia nos últimos anos. Moçambique, localizado na África Subsaariana, também está inserido nessa realidade, e segundo o Governo de Moçambique (2007), dentre os principais desafios previstos na estratégia e plano de ação de segurança alimentar e nutricional (2008-2015) está a operacionalização de intervenção multisetorial e interinstitucional, o fortalecimento das comunidades e autoridades locais para assumir um protagonismo no combate à fome e o estabelecimento de reservas estratégicas de sementes e alimentos.

Cunguara e Garrett (2011), ao realizarem um estudo sobre o setor agrário em Moçambique, destacam que a agricultura do país desempenha um papel preponderante na economia, tanto como fonte de emprego da maioria da sua população assim como fonte de receitas do governo através de exportação de produtos agrários, empregando mais de 80% da população. Enfatizam ainda que o aumento da produção agrária após o acordo geral da paz assinado em 1992 é apontado como um dos principais fatores de redução da incidência da pobreza, de 69%, entre 1996 e 1997, para cerca de 54%, entre 2002 e 2003.

A Agência Brasileira de Cooperação (ABC) em conjunto com *a United States Agency for International Development* (USAID) e o Ministério da Agricultura de Moçambique (MINAG) assinaram em maio de 2010 um Projeto Trilateral de Suporte Técnico à Plataforma de Inovação Agropecuária de Moçambique, denominado Projeto Plataforma Moçambique. Esta Plataforma objetiva financiar o fortalecimento do sistema de investigação agrária moçambicano, visando tornar eficiente o planejamento, a coordenação, o controle e a avaliação das ações de pesquisa e a disseminação de tecnologias para Moçambique. Batistella e Bolfe (2010) observam que as vertentes da cooperação Brasil/Moçambique têm como base o paralelismo de situações geográficas entre o Brasil e Moçambique, e temas de importância estratégica para a pesquisa agropecuária revelam perspectivas de trabalho que incluem zoneamentos agroecológicos, avaliações de impactos ambientais e melhoria de processos produtivos.

Moçambique tem sido objeto de levantamentos e mapeamentos de seus recursos naturais por diversas instituições e organizações de pesquisa e desenvolvimento nacionais e internacionais. Esses estudos, em sua grande maioria, foram conduzidos independentes e, por consequência, não consolidaram uma única base de dados geográficos para o País. Assim, o objetivo deste trabalho é apresentar a atividade realizada pela Embrapa Monitoramento por Satélite no desenvolvimento do WebGIS Moçambique, na organização e na disponibilização dessas bases de dados geoespaciais no contexto da Plataforma Moçambique coordenada pela Empresa Brasileira de Pesquisa Agropecuária (Embrapa).

### **2. Metodologia de Trabalho**

### **2.1 Área de Estudo**

Moçambique está localizado na costa oriental da África Austral, com 799.380 km<sup>2</sup> de extensão, entre os paralelos 10º27'S e 26º56'S e os meridianos 30º12'E e 40º51'E. A capital do país é Maputo, e a língua oficial é o português. A população é estimada em 21,4 milhões de habitantes, dos quais 14,3 milhões (70% do total) vivem na zona rural e dedica-se à agricultura, caracterizada quase que integralmente pela agricultura familiar de subsistência e praticada principalmente pelas mulheres. Aproximadamente 68,2% do território moçambicano (cerca de 540 mil  $km^2$ ) é recoberto por savanas tropicais, similares às terras da região de savana da África Subsaariana, a qual é reconhecidamente semelhante aos cerrados brasileiros (BATISTELLA e BOLFE, 2010).

### **2.2 Organograma Metodológico da Estrutura do WebGIS Moçambique**

O WebGIS Moçambique foi concebido estruturalmente para atender três grandes pressupostos do projeto Plataforma Moçambique: i) integração e geração de dados geoespaciais, ii) baixo custo de implantação e operação, e iii) disponibilização *online* interativa de acesso e consultas de dados para a sociedade, envolvendo técnicos, empresários, estudantes, pesquisadores e professores. A definição da arquitetura do sistema levou em consideração a utilização de software livre, de domínio público e em padrões de interoperabilidade de dados espaciais definidos pelo *Open Geospatial Consortium* (OCG, 2011), que estabelecem formas de armazenamento e acesso padronizado aos dados. Na figura 1 é apresentado o organograma metodológico da estrutura do sistema desenvolvido, o qual foi dividido em sete principais etapas de trabalho: 1) obtenção ou criação dos bancos de informações geográficas a partir de pesquisa de dados no formato *raster* e vetorial realizada junto a instituições e ao governo moçambicano, como o Centro Nacional de Cartografia e Teledetecção - CENACARTA, Instituto Nacional de Meteorologia - INAM, o Instituto de Investigação Agronômica de Moçambique – IIAM e organizações; 2) preparação dos planos de informações geográficas de forma a organizar estes planos em arquivos no formato *shapefile* com definição de estilos, ajustes de atributos, definição e padronização do sistema de coordenadas - *World Geodetic System* - WGS 84; 3) desenho e criação do geodatabase utilizado o banco de dados PostgreSQL com a extensão espacial PostGIS; 4) carga de informações para o geodatabase com o servidor de mapas WMS (*Web Map Service*); 5) publicação em um servidor geo por meio do software Servidor WMS GeoServer (2011)

utilizando as bibliotecas Javascript: OpenLayers, Geoext e ExtJS, 6) programação e desenvolvimento do WebGIS com ferramentas de navegação e 7) Disponibilização do WebGIS por meio do portal http://geoserver.cnpm.embrapa.br/mocambique/mapa.html.

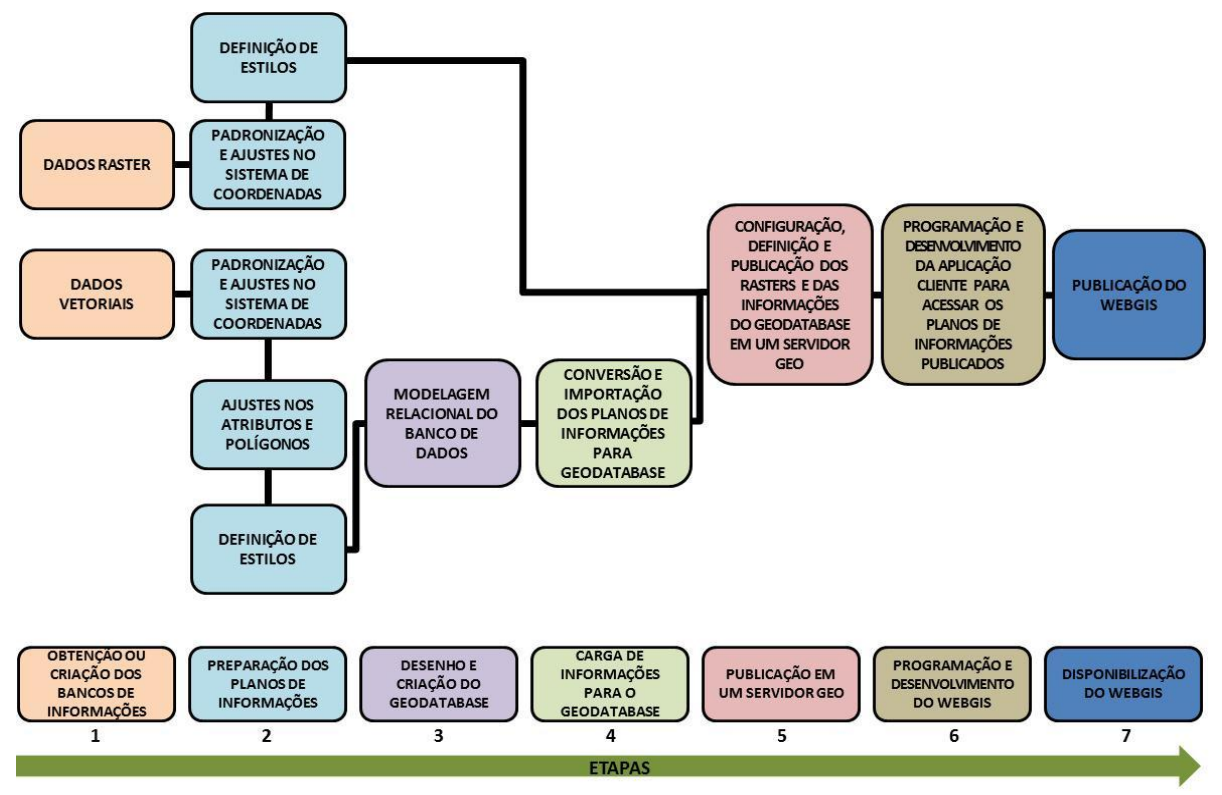

Figura 1. Organograma metodológico da estrutura do WebGIS Moçambique.

### **3. Resultados e Discussão**

### **3.1 Desenho Estrutural do WebGIS**

Os planos de informações foram definidos no WebGIS considerando sua relevância no contexto de dados geoespaciais para a gestão dos recursos naturais e para o desenvolvimento agrícola de Moçambique (EMBRAPA MONITORAMENTO POR SATÉLITE, 2011) (Figura 2). Estes planos foram divididos em 11 grupos de informações geoespaciais: 1) mapas base, 2) solos, 3) zonas agroecológicas, 4) parques e reservas, 5) aptidão agrícola, 6) altimetria, 7) classes de declividade, 8) limites políticos, 9) clima, 10) transportes, 11) hidrografia.

A publicação dos planos de informações utilizando o GeoServer como servidor de dados geoespaciais permitiu um padrão de interoperabilidade via WMS, mostrando ser o mais adequado para os tipos de dados gerados pelo projeto, pois permitiu a combinação de dados vetoriais e matriciais em diferentes formatos, sistemas de referência de coordenadas e projeções. O WMS é um dos padrões aceitos internacionalmente pela OGC (2011) e, no Brasil, também é indicado pela Infraestrutura Nacional de Dados Geoespaciais (INDE), conferindo ao WebGIS Moçambique a interoperabilidade de conteúdos e serviços necessária para a disseminação da informação diferentes usuários envolvidos como pessoas físicas, jurídicas e institucionais.

Uchoa et al. (2005) salientam que as novas tecnologias livres e os padrões abertos são poderosos recursos para a implementação de soluções que visam atender todo tipo de demanda na área de geotecnologias. Destacam, ainda, que o uso desses sistemas é um caminho viável e de baixo custo para a implementação de uma arquitetura para solução de geoprocessamento com alta integração de dados. A seguir Apresenta-se a seguir alguns exemplos de bases de dados (Limites Políticos e Transportes, Classes de Declividade, Classificação dos Solos, Uso e Cobertura das Terras) disponíveis no WebGIS Moçambique (BOLFE et al., 2011b).

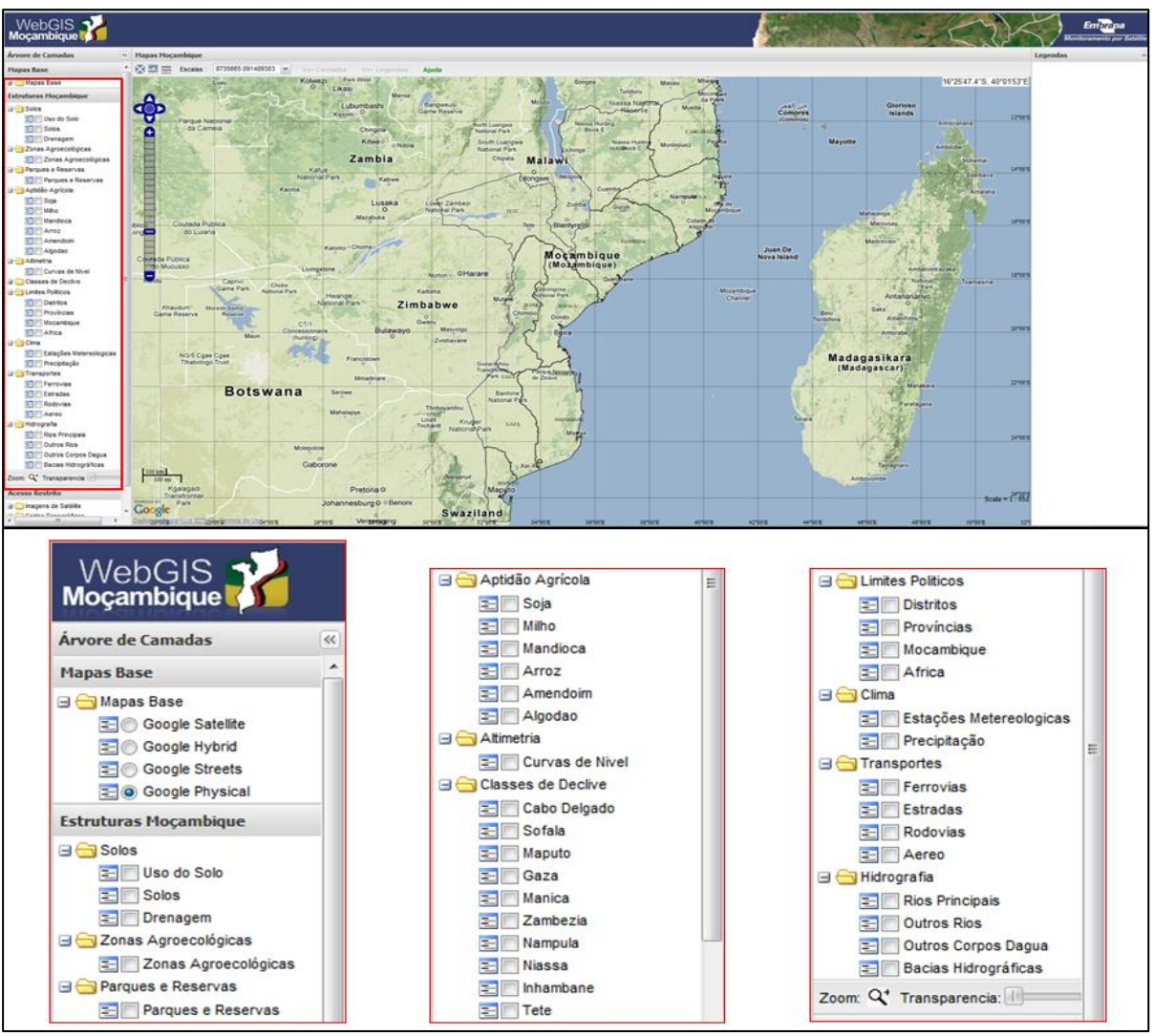

Figura 2. Interface do WebGIS Moçambique com destaque para os grupos de informações geoespaciais disponíveis e os planos de informações.

# **3.2 Limites Políticos e Transportes**

Moçambique localiza-se na costa leste da África, conhecida com África Subsaariana. O limite do país e a base de transportes foram obtidos em escala 1:250.000, disponibilizados pelo Centro Nacional de Cartografia e Teledetecção (CENACARTA, 2010). O país é dividido em dez Províncias – Maputo, Gaza, Inhambane, Sofala, Manica, Tete, Zambezia, Nampula, Niassa e Cabo Delgado –, e essas províncias têm 145 distritos. A infraestrutura de transporte compreende: transporte ferroviário, transporte rodoviário – estradas (não pavimentadas), transporte rodoviário – rodovias (pavimentadas) e transporte aéreo – níveis internacional, nacional e regional (Figura 3).

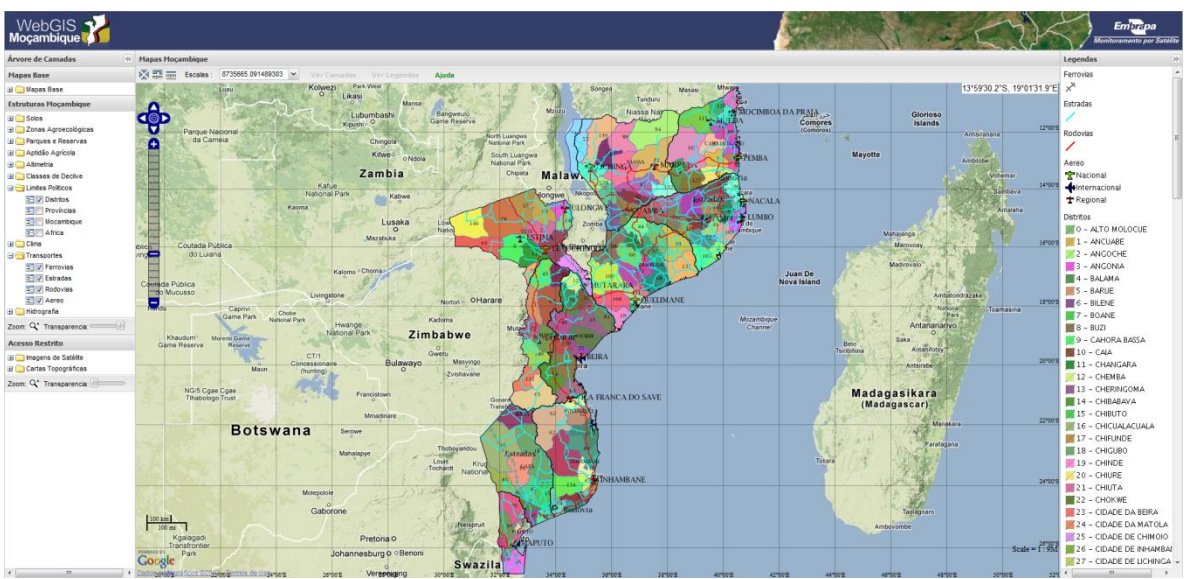

Figura 3. Limites do país (províncias e distritos) e transportes (ferroviário, rodoviário e aeroviário) na interface do WebGIS Moçambique.

## **3.3 Classes de Declividade**

As curvas de nível foram obtidas por meio do processamento dos dados disponibilizados pelo SRTM (2010)*.* Estabeleceu-se o sistema de referência WGS84 e geraram-se os arquivos na escala 1:250.000, com equidistância vertical de 100m entre curvas. As classes de altimetria obtidas variaram de 0m a 2.400m em relação ao nível do mar (Figura 4). A partir do modelo digital de elevação (MDE) do SRTM gerou-se o mapa de declividades, dividido em seis intervalos: Classe A, Plano (0-3%); Classe B, Suave ondulado (3-8%); Classe C, Moderadamente ondulado (8-13%); Classe D, Ondulado (13-20%); Classe E, Forte ondulado (20-45%) e Classe F, Montanhoso ou escarpado (acima de 45%), definidos assim de com Embrapa (1999).

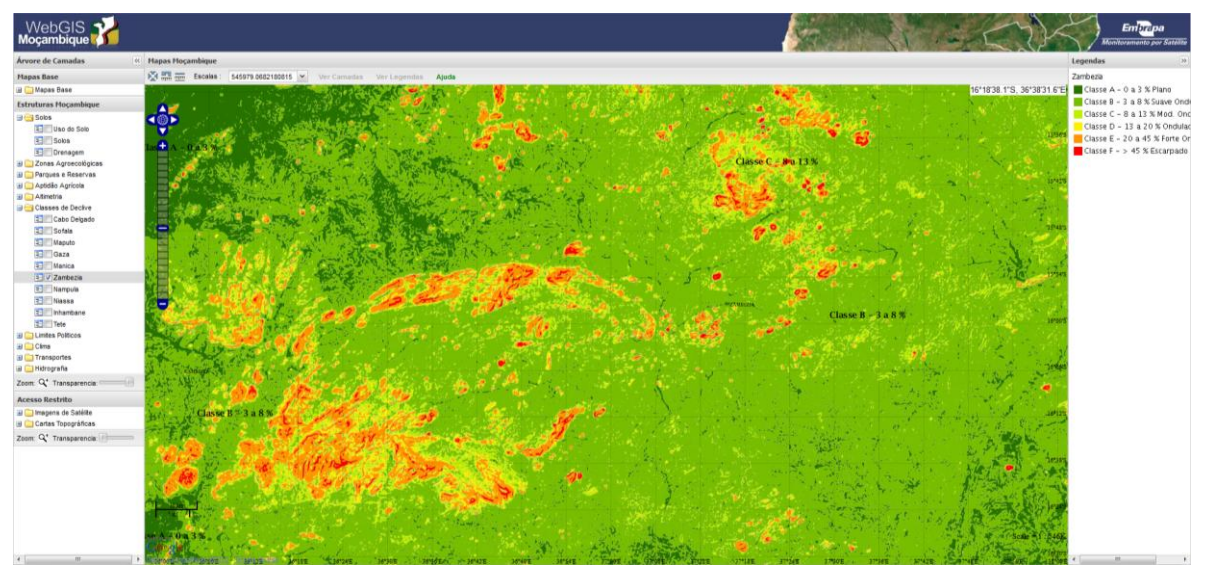

Figura 4. Classes de declividade na interface do WebGIS Moçambique.

### **3.5 Classificação dos Solos**

O plano de informações geográficas correspondente à classificação dos solos foi obtido a partir de mapeamentos realizados pelo IIAM (1994) na escala 1:1.000.000. A partir dessas informações, os solos de Moçambique foram classificados em 33 classes: Albic Arenosols, Albic e Cambic, Arenosols, Calcaric Cambis, Calcic Vertisol, Cambic arenosol, Chromic Cambiso, Chromic Luvisol, Eutric Cambisol, Eutric fLuvisol, Eutric Leptosol, Ferralic Arenos, Ferralsols, Ferric Lixisols, Gleyic Arenosol, Gleyic Phaeozem, Gleysols, Gleysols Fluvis, Haplic Acrisols, Haplic Lixisols, Hapllic Arenoso, Hapllic Chermoz, Hapllic Lixisol, Luvic Chernozem, Mollic Fluvisol, Mollic Leptosol, Mollic Soloncha, Rhodic Ferralso, Rhodic Haplusto, Rhodic Nitisol, Salic Fluvisols, Stagnic ou Hapl e Umbric Fluvisol (*sic*) (Figura 5).

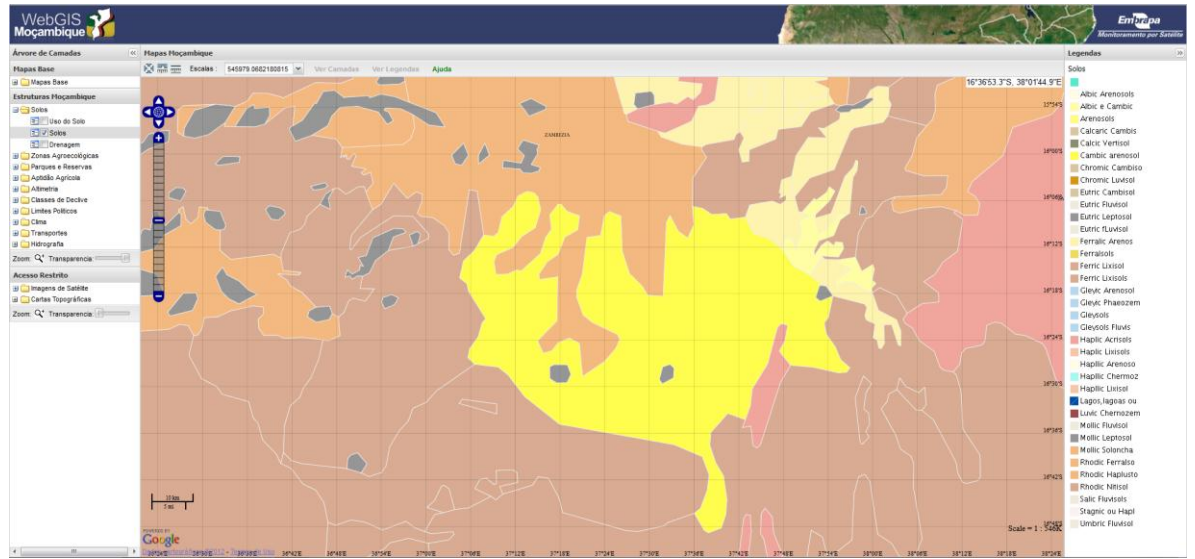

Figura 5. Classificação dos solos na interface do WebGIS Moçambique.

# **3.6 Uso e Cobertura das Terras**

O plano de informações de uso e cobertura das terras compreende áreas cultivadas (sequeiro e áreas irrigadas ou "regadio"), além de áreas não cultivadas e aspectos relacionados com limitação edáfica e sem limitação edáfica (Figura 6).

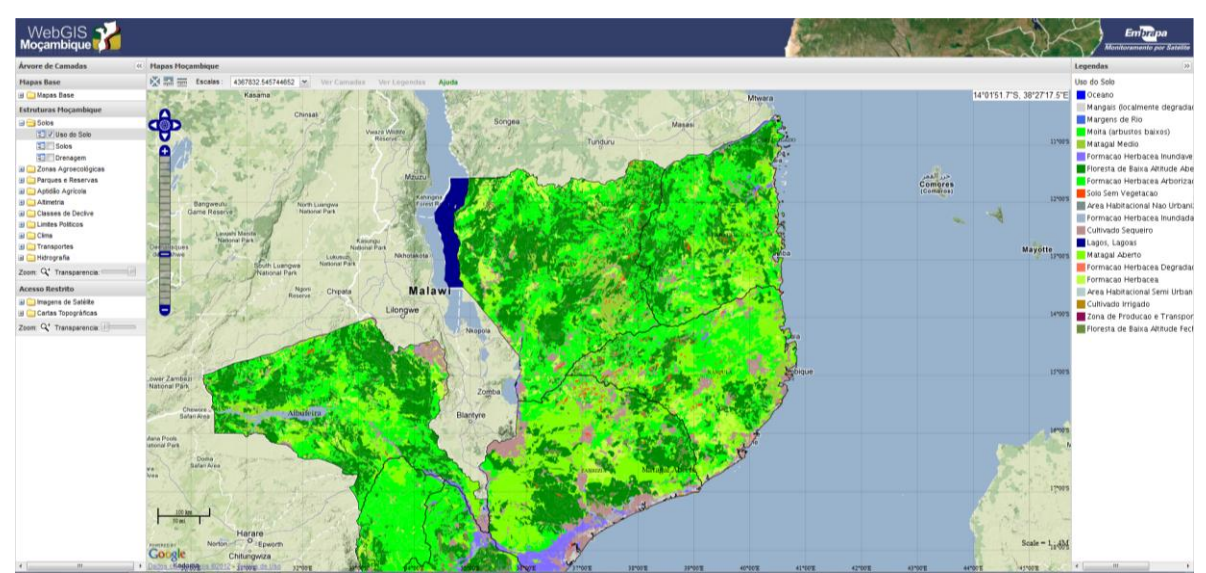

Figura 6. Uso e cobertura das terras na interface do WebGIS Moçambique.

Este plano foi produzido na escala de 1:250.000 e disponibilizado pelo Cenacarta (2010). As classes de uso e cobertura da terra definidas pelo estudo foram: oceano, mangais (localmente degradados), margens de rio, moita (arbustos baixos), matagal médio, formação herbácea inundável, floresta de baixa altitude aberta, formação herbácea arborizada, solo sem vegetação, área habitacional não urbanizada, formação herbácea inundada, cultivado sequeiro, matagal aberto, formação herbácea degradada inundável, formação herbácea, área habitacional semiurbanizada, cultivado irrigado, zona de produção e transporte, floresta de baixa altitude fechada, lagos e lagoas.

O WebGIS disponibiliza funções de acesso, navegação e manipulação dos planos de informações geográficas por meio da barra de ferramentas. Estão disponíveis ao usuário as funções de: navegação, medição de áreas ou distâncias, aproximação *(zoom in* e *out*), botões para voltar ao grau de aproximação anterior (*back*), retornar ao grau de aproximação atual, aplicar *zoom* que enquadre todos os planos de informação e remover o painel lateral esquerdo da tela. Além disso, o usuário tem a possibilidade de sobrepor diferentes planos de informações e controlar o grau de transparência das camadas. Bolfe et al. (2011a) destacam que distintas técnicas informatizadas de análise espacial dos recursos naturais podem subsidiar o planejamento territorial rural de Moçambique, auxiliando a compreensão sobre a dinâmica de uso da terra e as possibilidades de desenvolvimento da agricultura no país. Alcântara et al. (2009), ao analisar diferentes programas computacionais livres para disponibilização de mapas na internet, também concluem que estes programas são uma alternativa viável, principalmente no âmbito das tecnologias da geoinformação, e cada vez mais consolidam-se como partes de uma política pública no nível internacional.

Dessa forma, este WebGIS se apresenta como um instrumental capaz de contribuir efetivamente com a Plataforma Moçambique e com a Política Nacional de Ambiente de Moçambique, a qual é destacada pela FAO (2009) como uma forma de representar a base para o desenvolvimento sustentável do país, visando a erradicação progressiva da pobreza e a melhoria da qualidade de vida dos moçambicanos bem como a redução dos danos sobre o ambiente. Esta política objetiva ainda assegurar a gestão dos recursos naturais e do ambiente, em geral, de modo a manterem a sua capacidade funcional e produtiva para as gerações presentes e futuras; o desenvolvimento de uma consciência ambiental da população para possibilitar a participação pública na gestão ambiental; assegurar a integração de considerações ambientais na planificação e tomada de decisões sobre o uso de recursos naturais; proteger os ecossistemas e os processos ecológicos essenciais e integrar os esforços regionais e mundiais na procura de soluções para os problemas ambientais.

### **4. Conclusões**

As ações da Embrapa Monitoramento por Satélite vinculdas a Cooperação Técnica de Apoio à Plataforma de Inovação Agrária de Moçambique permitiram a obtenção, geração e a organização de bases de dados geoespaciais multifontes, multiescalares e temporais.

O desenvolvimento do WebGIS na plataforma *open source* GeoServer e as ferramentas implementadas permitiram gerar análises espaciais nas bases de dados disponibilizadas.

A publicação do WebGIS possibilitou uma visão geral e integrada do potencial agropecuário a partir de estudos locais (distritos) suprindo parcela das demandas de informações e dados para apoiar a gestão dos recursos naturais em Moçambique pelo Instituto de Investigação Agronômica de Moçambique.

### **Referências**

ALCÂNTARA, L. A.; VALDEVINO, D. S.; SÁ, L. A. C. M. Análise de programas computacionais livres para disponibilização de mapas na internet. In: SIMPÓSIO BRASILEIRO DE SENSORIAMENTO REMOTO (SBSR), 14., 2009, Natal. **Anais...** São José dos Campos: INPE, 2009. p. 4937-4942. Disponível em: <http://urlib.net/dpi.inpe.br/sbsr@80/2008/11.17.23.29>. Acesso em: 09 out. 2012.

BATISTELLA, M.; BOLFE, E. L. **Paralelos**: Corredor de Nacala. Campinas: Embrapa Monitoramento por Satélite, 2010. 80 p.

BOLFE, E. L.; BATISTELLA, M.; RONQUIM, C. C.; HOLLER, W. A.; MARTINHO, P. R. R.; MACIA, C. J.; MAFALACUSSER, J. Base de dados geográficos do "Corredor de Nacala", Moçambique. In: SIMPÓSIO BRASILEIRO DE SENSORIAMENTO REMOTO (SBSR), 15. 2011, Curitiba. **Anais...** São José dos Campos: INPE, 2011a. p. 3995-4002. Disponível em: <http://urlib.net/3erpfqrtrw/39uksl5>. Acesso em: 09 out. 2012.

BOLFE, E. L.; BATISTELLA, M.; CUSTODIO, D. de O.; JALANE, O. I.; PUGLIERO, V. S. **WebGis Moçambique**: organização das bases de dados espaciais para a plataforma GeoServer. Campinas: Embrapa Monitoramento por Satélite, 2011b. 27 p. (Documentos, 87).

CENACARTA. Centro Nacional de Cartografia e Teledetecção. **Informação geoespacial sobre Moçambique**. Disponível em: <http://www.cenacarta.com>. Acesso em: 02 maio 2010.

CUNGUARA, B.; GARRETT, J. O Sector Agrário em Moçambique: Análise situacional, constrangimentos e oportunidades para o crescimento agrário. Maputo: IFPRI e Michigan State University, 72p. 2011.

EMBRAPA MONITORAMENTO POR SATÉLITE. **WebGIS Moçambique**. Disponível em: <http://geoserver.cnpm.embrapa.br/mocambique/mapa.html>. Acesso em: 21 out. 2011.

EMBRAPA. **Sistema Brasileiro de Classificação de Solos**. Rio de Janeiro: Embrapa, 1999. 412 p.

FAO. Organização das Nações Unidas para Agricultura e Alimentação. **Quadro das Demandas e Propostas de Moçambique para o Desenvolvimento de um Programa Regional de Cooperação entre Países da CPLP no domínio da Luta contra a Desertificação e Gestão Sustentável das Terras**. Maputo: FAO e Governo de Moçambique, 2009. 85p.

GEOSERVER. **GeoServer**: Documentation - 2011. Disponível em: <http://geoserver.org/display/GEOS/Download>. Acesso em: 01 abr. 2011.

IIAM. Instituto de Investigação Agrária de Moçambique. **Cartas de solos de Moçambique**. Moçambique, 1994.

IIAM. Instituto de Investigação Agrária de Moçambique. **Estabelecimento de prioridades para a investigação agrária no sector público em Moçambique baseado nos dados do Trabalho de Inquérito Agrícola (TIA)**. 2006. Disponível em: <http://www.aec.msu.edu/fs2/mozambique/iiam/rr\_3p.pdf>. Acesso em: 21 out. 2011.

MOÇAMBIQUE. **Estratégia e plano de acção de segurança alimentar e nutricional 2008-2015**. Maputo: Secretariado Técnico de Segurança Alimentar e Nutricional, 79p. 2007.

OGC. Open Geospatial Consortium. **Geospatial and location standards – 2011**. Disponível em: <http://www.opengeospatial.org/>. Acesso em: 01 abr. 2011.

SRTM. Shuttle Radar Topography Mission. **Data products 1999**. Disponível em: <http://www2.jpl.nasa.gov/srtm>. Acesso em: 10 abr. 2010.

UCHOA, H. N.; COUTINHO, R. J. C.; FERREIRA, P. R.; FILHO, L. C. T. C; BRITO, J. L. N. S. **Arquitetura OpenGIS® Baseada em Software Livre para Solução de Geoprocessamento**. Disponível em  $\langle$ http://www.opengeo.com.br/download/opengis-sbcv13-06102005.pdf $\rangle$ . Acesso em: 09 out. 2012.